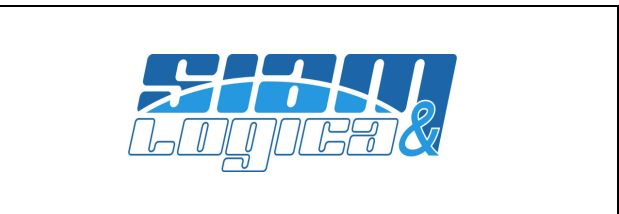

Con la collaborazione del Centro Studi SEAC siamo lieti di inviarLe il **n. 12** di

# **SPAZIO AZIENDE – dicembre 2018**

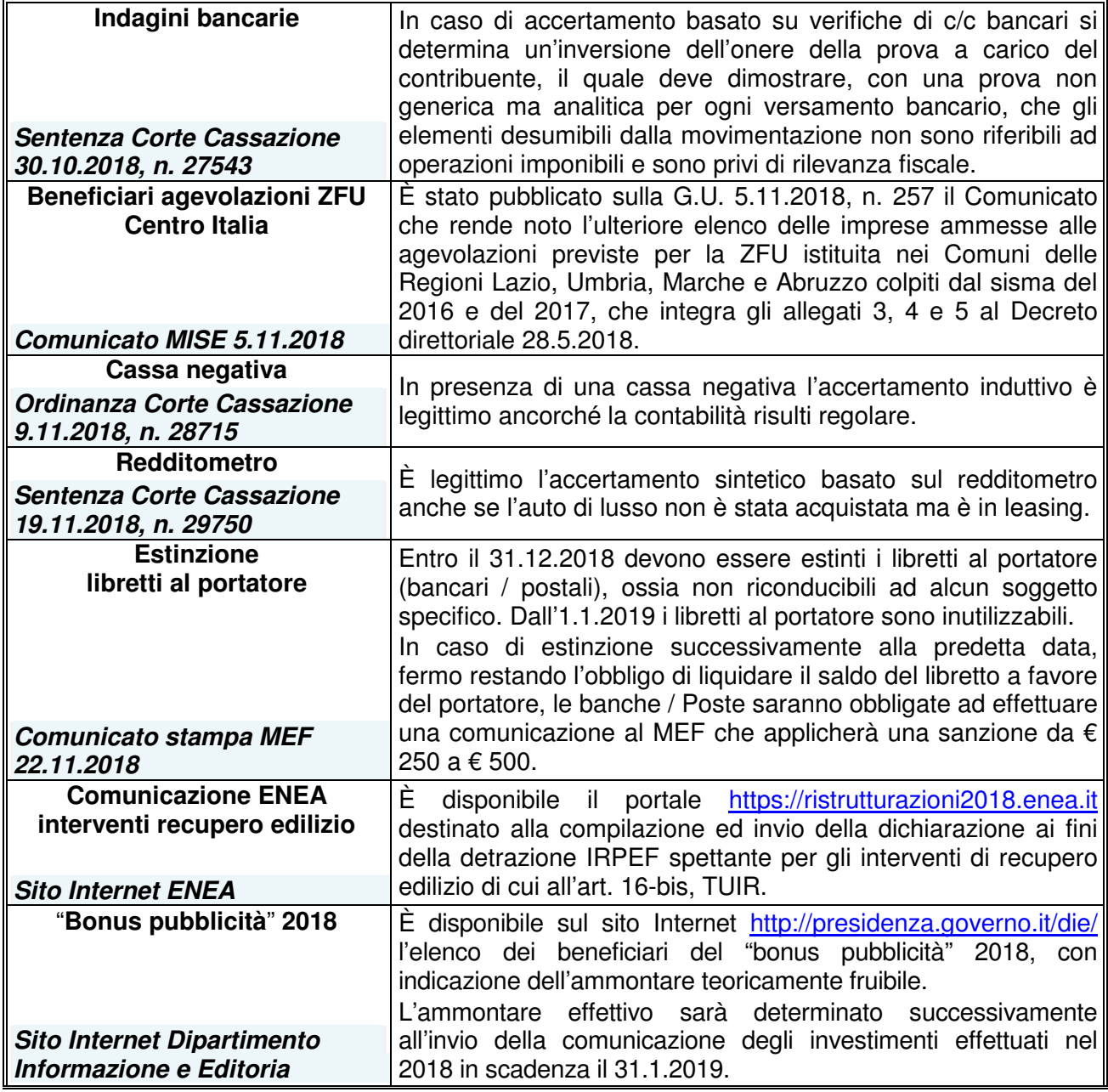

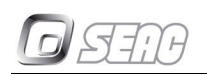

## **COMMENTI**

### **FATTURA ELETTRONICA DALL'1.1.2019: SINTESI DELLA PROCEDURA**

**Dall'1.1.2019 tutti gli operatori** tenuti a certificare le operazioni effettuate con fattura saranno obbligati ad emettere fatture elettroniche, **ad eccezione** dei contribuenti minimi, forfetari e agricoltori esonerati.

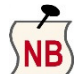

In sede di conversione del DL n. 119/2018 il Senato ha approvato 2 specifici emendamenti in base ai quali **l'esonero dalla fattura elettronica** è previsto anche per:

- le operazioni per le quali è richiesto **l'invio dei dati al Sistema Tessera Sanitaria** (STS);
- i **soggetti in regime ex Legge n. 398/91** (associazioni / società sportive dilettantistiche, ecc.) con proventi commerciali del periodo d'imposta precedente **non superiori a € 65.000**. In caso di superamento del limite la fattura è emessa dal cessionario / committente. È inoltre previsto che, in caso di contratti di sponsorizzazione e pubblicità, l'obbligo di fatturazione è a carico del cessionario.

Per la conversione definitiva è necessario attendere l'approvazione da parte della Camera.

A decorrere dalla predetta data la fattura emessa **in formato diverso da quello elettronico** da parte dei soggetti obbligati si considera "**non emessa**".

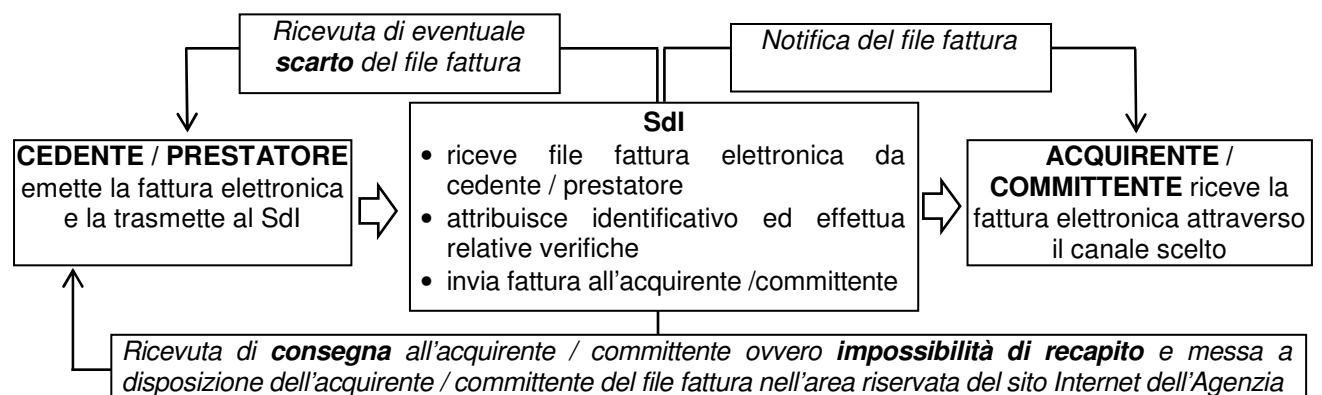

Per poter realizzare tale processo **ciascun soggetto deve scegliere il canale attraverso il quale inviare e ricevere** le fatture elettroniche (canale accreditato a SdI ovvero PEC) e quali fasi effettuare / gestire direttamente e quali delegare all'intermediario / professionista.

#### **EMISSIONE DELLA FATTURA ELETTRONICA**

Il soggetto obbligato ad emettere fattura, **direttamente o tramite un intermediario**, deve "**creare**" la fattura elettronica **predisponendo lo specifico file** (xml) ed **inviare il file fattura al SdI** che provvede all'inoltro della stessa al destinatario.

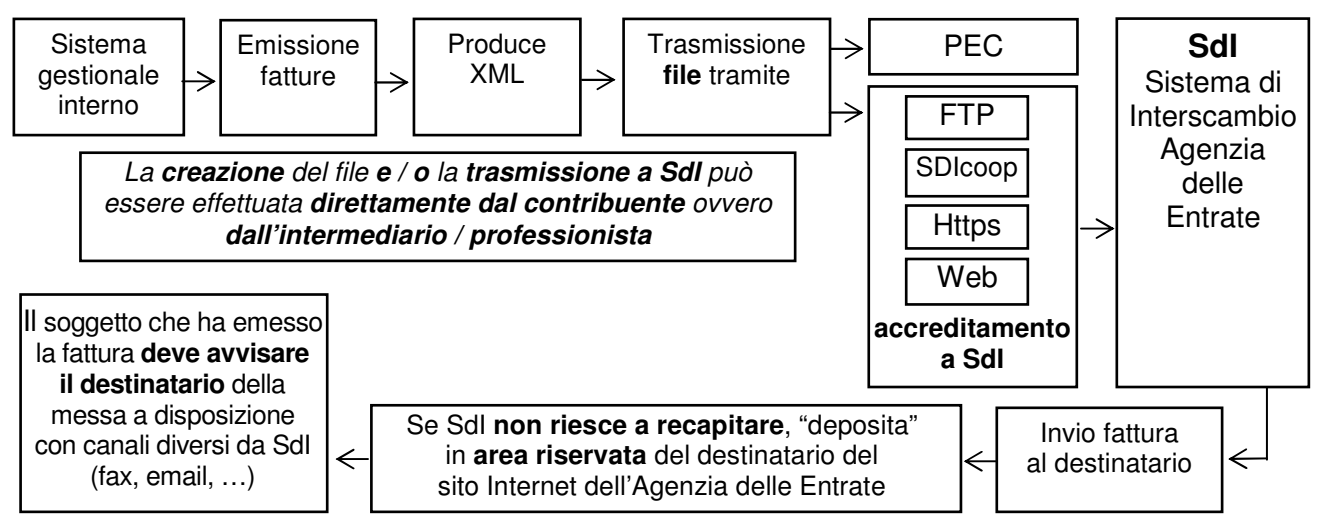

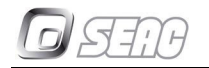

#### **DATI OBBLIGATORI**

**Oltre alle consuete informazioni**, in sede di predisposizione della fattura elettronica devono essere indicate **alcune altre informazioni necessarie per il recapito** della stessa al destinatario.

Preme evidenziare che **deve essere sempre compilato il campo** "**Codice Destinatario**".

L'assenza di tale dato è causa di scarto da parte del SdI del file fattura. In particolare in tale campo può essere indicato:

- il **codice destinatario di 7 caratteri** alfanumerici dell'acquirente / committente;
- il **codice convenzionale "0000000"** se l'acquirente / committente:
	- è un "**privato**" (non titolare di P.IVA). In tal caso il soggetto che emette la fattura è tenuto a consegnare una **copia cartacea / analogica** della stessa, a meno che il cliente non la rifiuti;
	- ha scelto di ricevere la fattura **tramite PEC**. In tal caso va compilato il successivo campo "**PEC Destinatario**";
- il **codice convenzionale** "**XXXXXXX**" se la fattura è destinata ad un soggetto non residente (si è scelto di emettere fattura elettronica per un'operazione con / vs estero per la quale non vige l'obbligo).

Se nel file fattura il **campo** "**CodiceDestinatario**" contiene il valore "**0000000**" e il **campo**  "**PECDestinatario**" **non è compilato**, il SdI mette a disposizione il file fattura nell'**area riservata**  dell'acquirente / committente nel **sito Internet dell'Agenzia delle Entrate**.

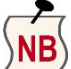

In base a quanto chiarito dall'Agenzia delle Entrate nell'ambito del recente incontro con la  $\langle AB \rangle$  stampa, tale ultima modalità di compilazione riguarda anche le fatture emesse ad un contribuente minimo / forfetario, al quale va consegnata una copia cartacea / analogica della fattura (come previsto per gli acquirenti / committenti "privati").

La **messa a disposizione** della fattura elettronica nella citata **area riservata** è utilizzata anche nel caso in cui **il canale indicato risulta non utilizzabile** (ad esempio, casella PEC piena o canale di trasmissione non attivo).

**A** Quando la fattura è stata **soltanto predisposta** (il file xml è stato creato ma non è ancora stato inviato ed accettato dal Sistema), la stessa si considera ancora **non emessa**.

Va tuttavia evidenziato che, **una volta perfezionato l'invio** (il file è accettato dal Sistema), **quale data di emissione** della fattura viene considerata la **data riportata** (in sede di predisposizione del file) **nel campo** "**Data**" **della sezione** "**Dati generali**" del file xml.

#### **CONTROLLI SDI PER L'ACCETTAZIONE DEL FILE FATTURA DA INOLTRARE**

Quanto SdI riceve il file fattura dal cedente / prestatore effettua dei **controlli per l'accettazione / rifiuto** del file che riguardano:

- la **struttura del file** rispetto alle specifiche tecniche (aspetto di cui si "occupa" la procedura informatica utilizzata per la creazione del file fattura);
- l'**unicità** del file trasmesso nonché la relativa **integrità** (se firmato elettronicamente);
- la **correttezza formale** e l'**esistenza** in Anagrafe tributaria delle **partita IVA / codici fiscali** indicati in fattura;
- la **validità e autenticità del certificato di firma** nei casi in cui è presente la firma elettronica (non obbligatoria se la fattura è verso soggetti diversi dalla Pubblica Amministrazione);
- la **coerenza tra gli importi indicati** (ammontare dell'IVA in base all'imponibile e all'aliquota indicate);

• la **data di invio del file** (registrata dal Sistema) **rispetto a quella riportata in fattura**.

Se la fattura inviata viene:

• **accettata dal SdI** (esito positivo dei citati controlli), la stessa si considera **emessa**, a prescindere dal successivo ricevimento da parte del destinatario;

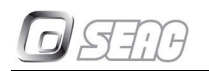

- **scartata dal SdI** (uno dei citati controlli ha dato esito negativo), la stessa si considera **non emessa**. **Il cedente / prestatore deve provvedere a predisporre ed inviare nuovamente la fattura** correggendo / rimuovendo la causa dello scarto **entro 5 giorni** dalla comunicazione di scarto. In tale "nuova" fattura va richiamata la fattura scartata, in modo da dimostrare che il documento è stato emesso nei termini previsti rispetto al momento di effettuazione dell'operazione.
- In merito al termine entro il quale la fattura elettronica deve essere emessa si evidenzia che:  $NB$ 
	- **fino al 30.6.2019**, quindi per il primo semestre 2019, la fattura elettronica **immediata** potrà essere emessa **entro il termine di effettuazione della liquidazione periodica IVA**;
	- **dall'1.7.2019** la fattura elettronica **immediata** dovrà essere emessa **entro 10 giorni dall'effettuazione dell'operazione**.

Resta **inalterata la possibilità** di emettere la **fattura differita entro il giorno 15 del mese successivo** a quello di effettuazione dell'operazione.

#### **RICEZIONE DELLA FATTURA ELETTRONICA**

Come sopra schematizzato il SdI, una volta accettato il file fattura inviato dal cedente / prestatore, provvede ad inoltrare lo stesso al destinatario (acquirente / committente).

A tal fine il committente / prestatore titolare di partita IVA deve **scegliere il canale attraverso il quale intende ricevere le fatture elettroniche** (canale accreditato a SdI / PEC / area riservata sito Internet "Fatture e corrispettivi" dell'Agenzia delle Entrate) e comunicare tale scelta ai propri fornitori.

 $NB$ 

Al fine di assicurarsi che le fatture elettroniche vengano recapitate all'indirizzo scelto è possibile **registrare il** "**Codice destinatario**" **ovvero l'indirizzo PEC nell'apposito registro dell'Agenzia delle Entrate**.

In tal modo, a prescindere da quanto viene indicato in fattura la stessa verrà sempre recapitata all'indirizzo risultante in tale registro.

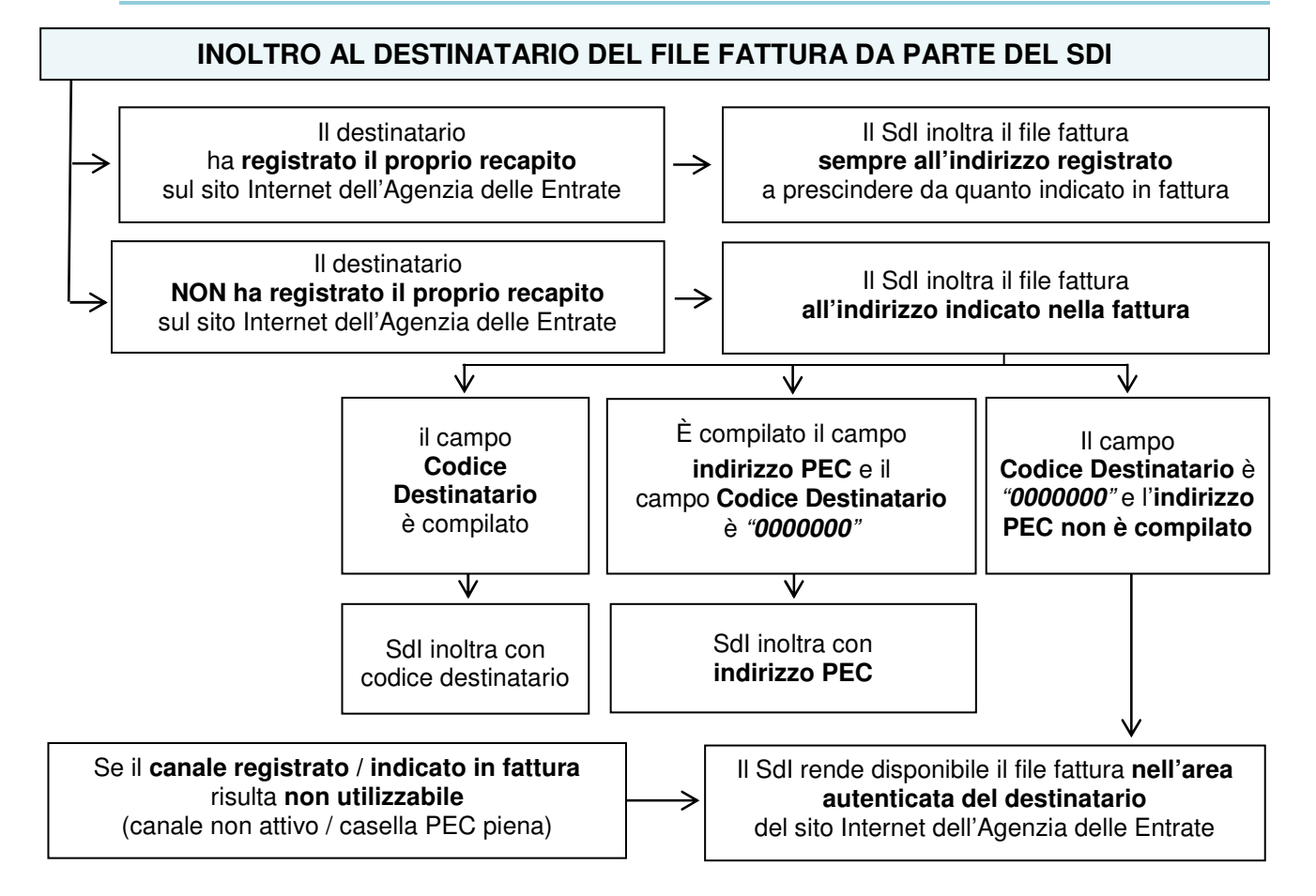

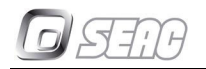

Diversamente da quanto avviene nella fatturazione elettronica con la PA, nell'ambito della  $NB$ fatturazione elettronica tra soggetti passivi / privati in esame (B2B e B2C), **l'acquirente / committente non può inviare** al cedente / prestatore che ha emesso la fattura **notifiche di avvenuta accettazione / rifiuto della fattura ricevuta tramite SdI**.

In altre parole, **la fattura recapitata dal SdI al destinatario** (acquirente / committente) **si presume sempre** "**accettata**" da quest'ultimo. Eventuali errori andranno corretti tramite l'emissione di una nota di variazione da parte del soggetto che ha emesso la fattura errata.

#### **DATA DI RICEZIONE DELLA FATTURA**

L'individuazione della data di ricezione della fattura varia in base al canale attraverso il quale il file fattura viene recapitato come di seguito schematizzato.

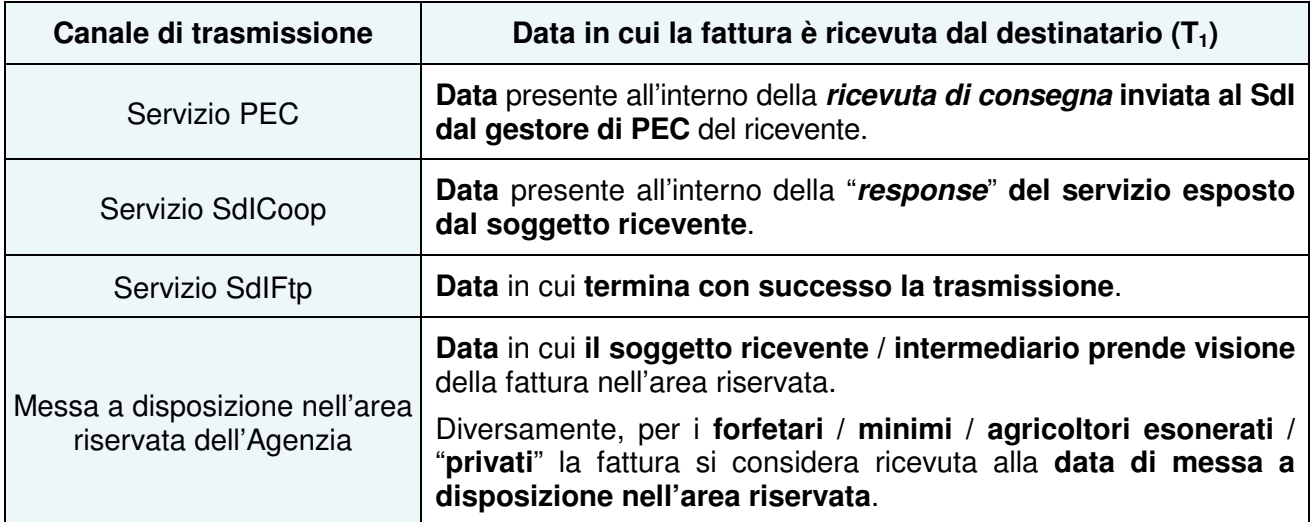

#### **Contribuenti minimi / forfetari**

Come sopra evidenziato, in base a quanto chiarito dall'Agenzia delle Entrate nell'ambito del recente incontro con la stampa, **ai contribuenti minimi / forfetari, come previsto per i "privati", va consegnata una copia cartacea / analogica della fattura emessa elettronicamente** (che il Sistema mette a disposizione nell'area riservata del sito Internet "Fatture e corrispettivi" degli stessi).

Gli stessi, quindi, **possono continuare a ricevere fatture d'acquisto in formato cartaceo / analogico e conservare le stesse in tale formato**.

Rimane comunque anche per tali soggetti la **possibilità di rifiutare la copia cartacea / analogica** della fattura e **scegliere il ricevimento della fattura elettronica**. In tal caso, anche il contribuente minimo / forfetario può scegliere il canale attraverso il quale ricevere il documento elettronico e poiché:

- i documenti in formato elettronica vanno obbligatoriamente conservati elettronicamente;
- i contribuenti minimi / forfetari sono obbligati alla conservazione delle fatture d'acquisto;

**anche in capo al contribuente minimo / forfetario scatta l'obbligo di conservazione elettronica delle fatture elettroniche ricevute**.

#### **REGISTRAZIONE DELLE FATTURE D'ACQUISTO E DETRAZIONE IVA**

In previsione dell'obbligo di fatturazione elettronica sono state introdotte importanti modifiche alle modalità ed ai termini di annotazione delle fatture nel registro degli acquisti. In particolare preme evidenziare che:

• è **abrogato l'obbligo di numerazione** progressiva delle fatture ricevute e conseguentemente di annotazione di tale numero sul registro degli acquisti;

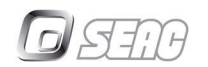

• nell'ambito delle **liquidazioni periodiche IVA** è possibile **detrarre l'IVA** relativa alle **fatture d'acquisto ricevute ed annotate entro il giorno 15 del mese successivo** a quello di effettuazione dell'operazione, escluse le fatture relative ad operazioni effettuate nell'anno precedente.

#### **DELEGA PER I SERVIZI DI FATTURAZIONE ELETTRONICA**

Come sopra accennato, per la gestione della fatturazione elettronica è previsto che gli **intermediari possono essere delegati** dai propri clienti all'**utilizzo di alcuni servizi** messi a disposizione dall'Agenzia delle Entrate.

Recentemente l'Agenzia delle Entrate ha separato la delega per la consultazione del cassetto fiscale da quella per i servizi di fatturazione elettronica prevedendo per ciascun ambito una specifica delega. In particolare i servizi di fatturazione elettronica consentono:

- la consultazione e l'acquisizione delle fatture elettroniche o dei loro duplicati informatici;
- la consultazione dei dati rilevanti ai fini IVA;
- la registrazione dell'indirizzo telematico;
- la fatturazione elettronica e la conservazione delle fatture elettroniche;
- l'accreditamento e il censimento dispositivi dei distributori automatici.

#### **CONFERIMENTO DELLA DELEGA**

Il **contribuente** può conferire la delega con una delle seguenti modalità:

• **comunicando i dati dell'intermediario** a cui è conferita la delega **tramite l'apposita funzione**  "**Fatturazione elettronica**" **disponibile nella propria area riservata** del sito Internet dell'Agenzia delle Entrate.

In tal caso l'intermediario non è tenuto ad alcun ulteriore adempimento per il perfezionamento della procedura di delega e, accedendo come intermediario, troverà il delegante tra i soggetti per i quali può "operare";

- **compilando l'apposito modello e consegnandolo all'intermediario che** provvede ad **inviare all'Agenzia delle Entrate**:
	- **i dati essenziali della delega** cartacea ricevuta;

ovvero

- **uno specifico file tramite PEC** all'indirizzo *delegafatturazioneelettronica@pec.agenziaentrate.it;*
- **compilando l'apposito modello e consegnandolo**, direttamente o tramite l'intermediario delegato, **presso un Ufficio dell'Agenzia** delle Entrate.

In tal caso l'intermediario, deve essere **munito di procura speciale** conferita per iscritto **con firma autenticata**.

#### **SCADENZARIO Mese di DICEMBRE**

**Venerdì 7 dicembre** 

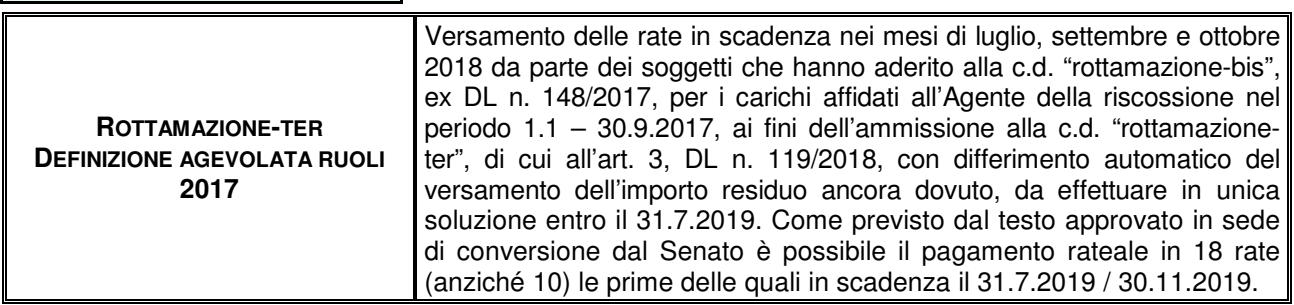

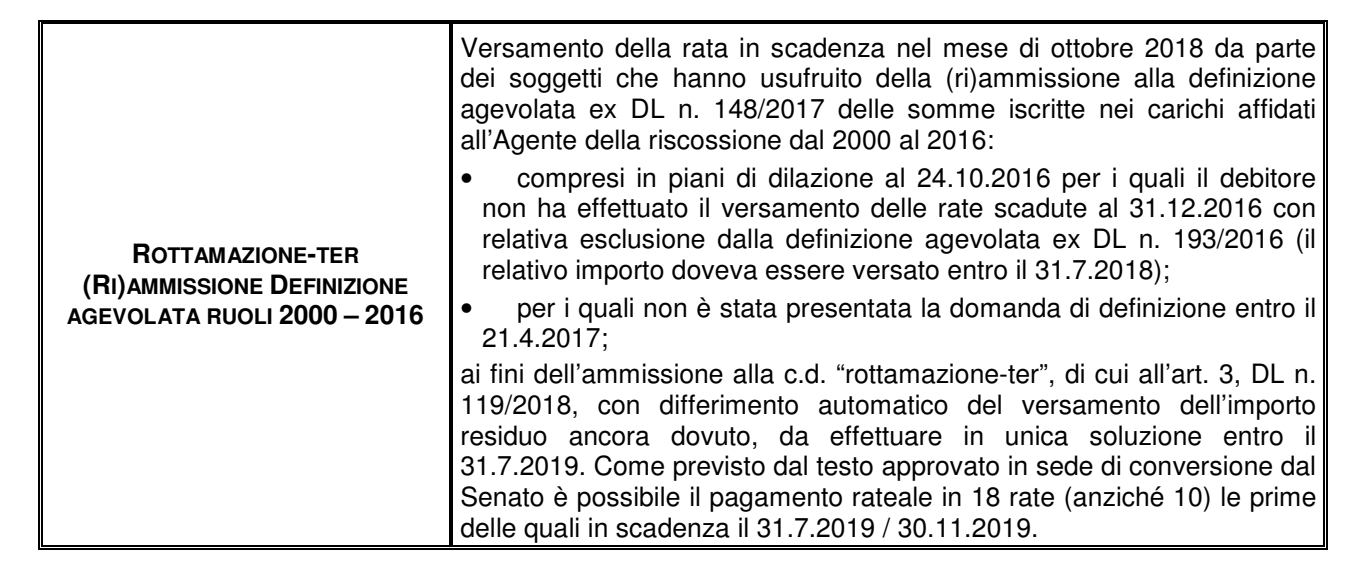

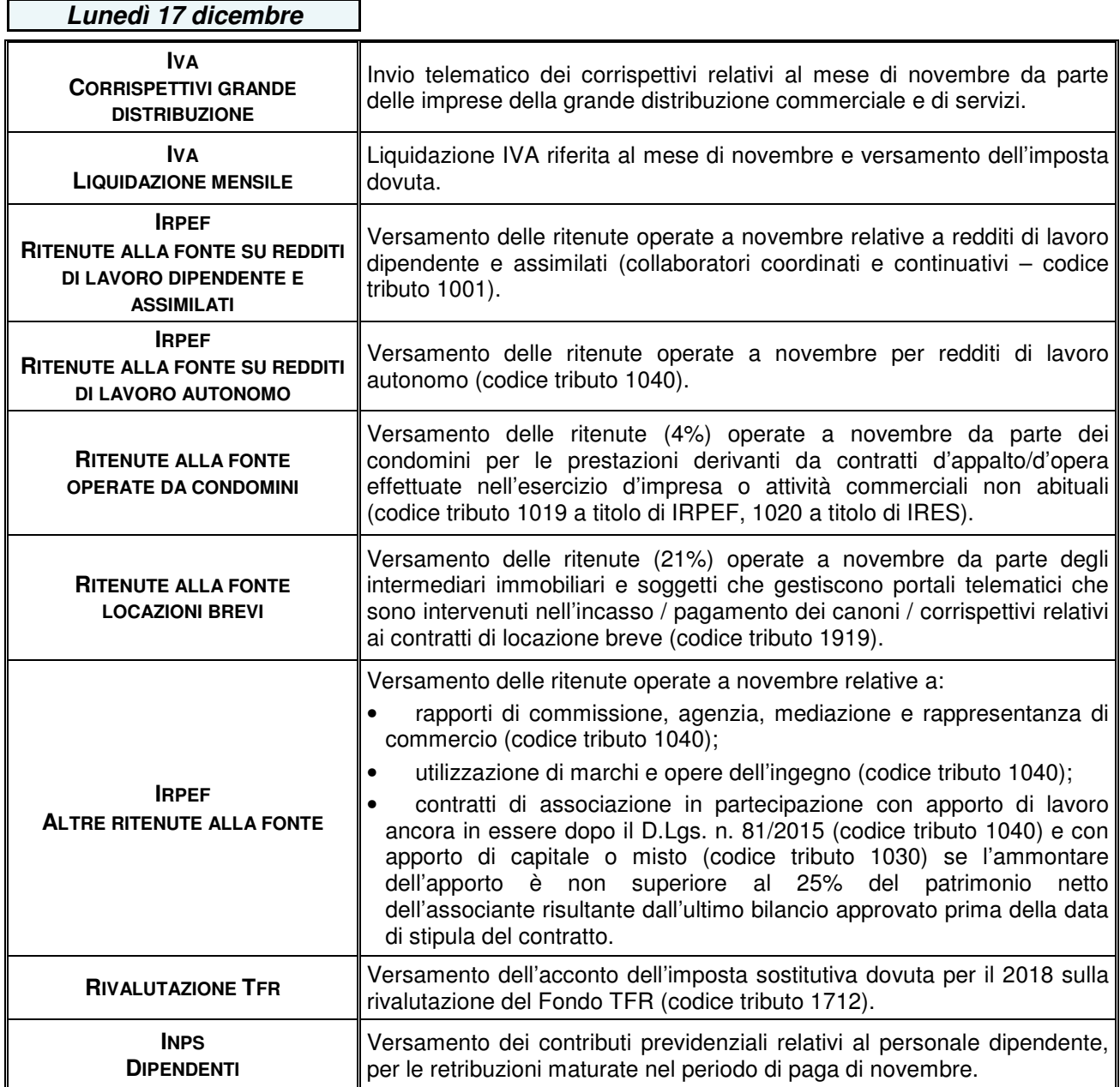

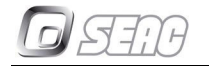

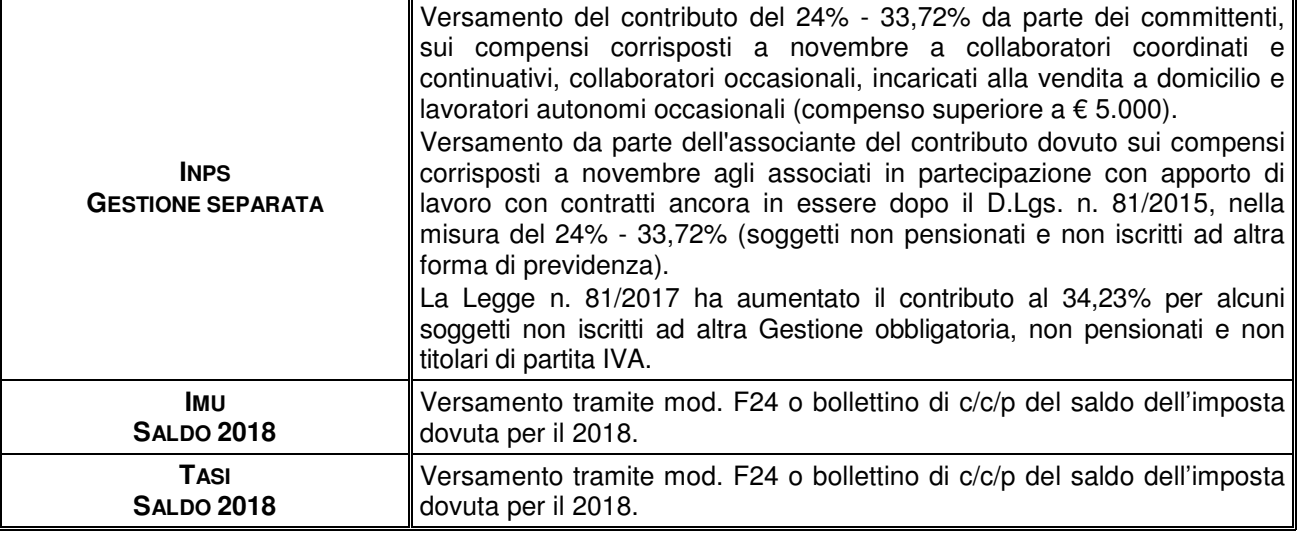

#### **Giovedì 27 dicembre**

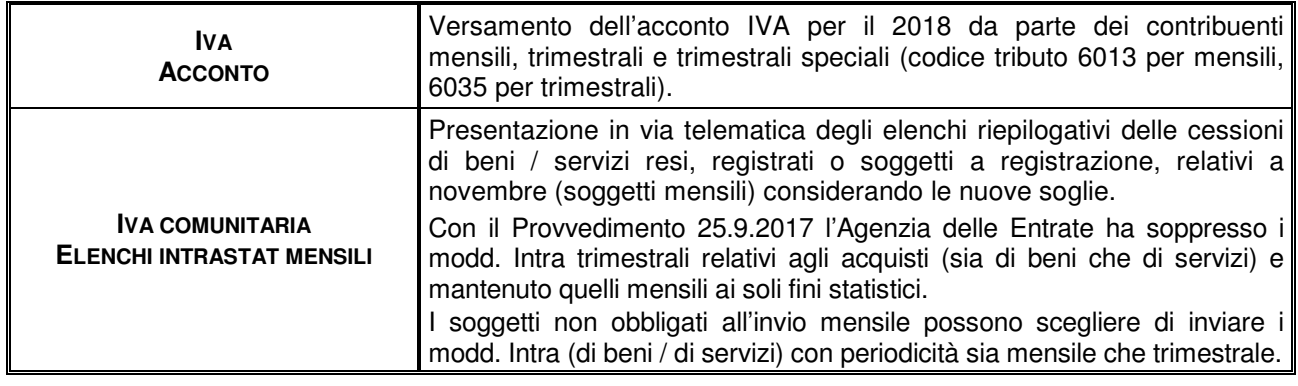

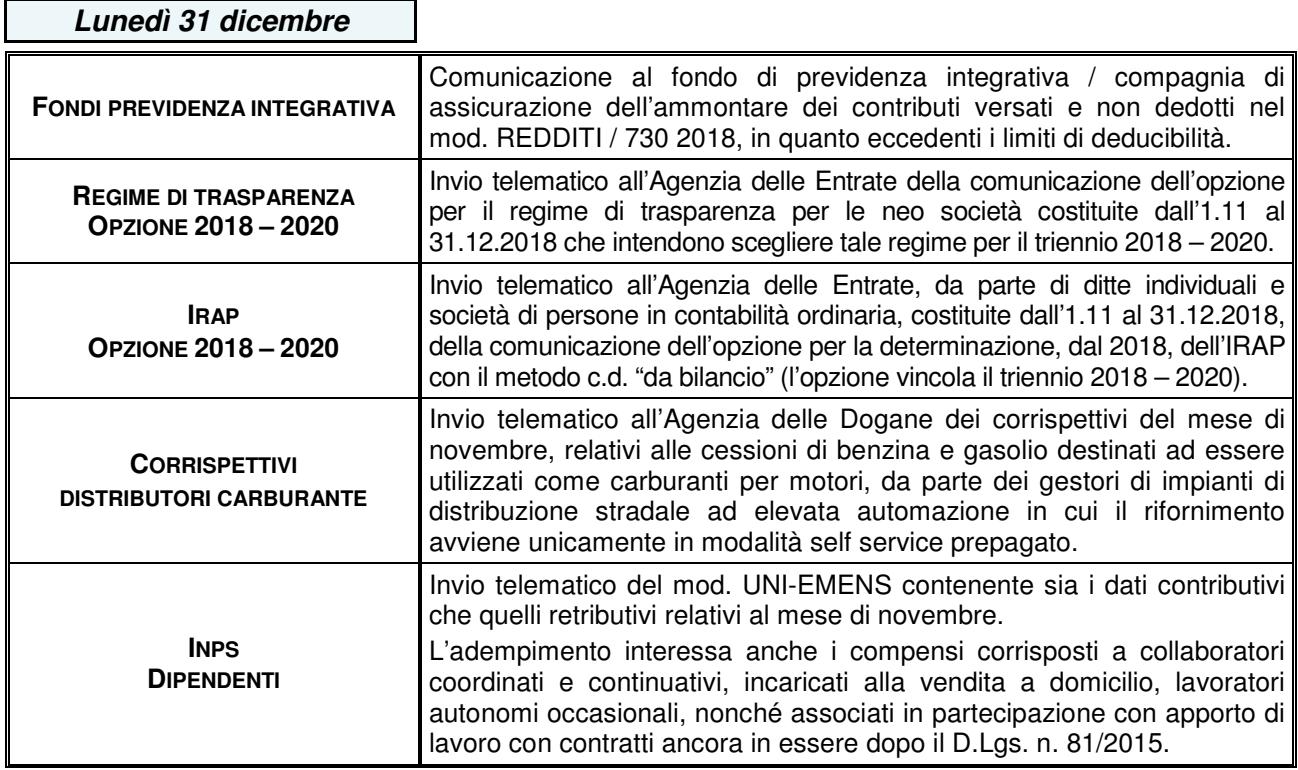